a cura di Tommaso Pantuso

## SOFTWARE Col

## **Ordinamento** di un vettore di variabili tipo stringa

di Carlo lannuccelli - Velletri (Roma)

Dovendo ordinare un vettore di stringhe con un certo numero di elementi, ogni volta che si scambiano tra loro due elementi si crea della «spazzatura» con relativo problema di eliminazione e perdite di tempo (Garbage collection). La soluzione semplicissima da adottare è quella di introdurre un vettore numerico con funzione di puntatore e richiamare gli elementi del vettore stringa per mezzo di esso, scambiando i puntatori al posto delle stringhe. Non essendovi scrittura di stringhe non si ha spazzatura. È chiaro che quando si deve far riferimento ad un elemento del vettore stringa si deve sempre usare il puntatore. Ad esempio per avere l'elemento S\$(x), se  $P(y)$  è il puntatore contenente x, ossia  $x = P(y)$ , si deve scrivere S\$(P(y)).

Il metodo di ordinamento scelto è stato quello, detto «bubble sort», delle inversioni successive, con una modifica che ritengo originale. Normalmente vi è un ciclo FOR esterno che viene ripetuto se in quello interno vi è stata una inversione. Nel ciclo FOR interno vengono sempre eseguiti tutti i confronti tra un elemento e il successivo con diminuzione di una unità ogni volta che si ripete, in quanto, ad ogni passaggio, l'elemento più grande va in cima al vettore. Il metodo realizzato consiste di un ciclo esterno, eseguito una sola volta, in cui ogni termine viene confrontato con il successivo. Quando, a seguito del confronto, si rende necessario lo scambio dell'elemento in esame con il successivo inizia un ciclo in cui quest'ultimo viene confrontato con il precedente e scambiato se necessario. Il ciclo interno termina quando l'elemento si trova al posto giusto, proseguendo con quello esterno.

É disponibile, presso la redazione, il disco con i programmi pubblicati in questa rubrica. Le istruzioni per l'acquisto e l'elenco degli altri programmi disponibili sono a pag. 295

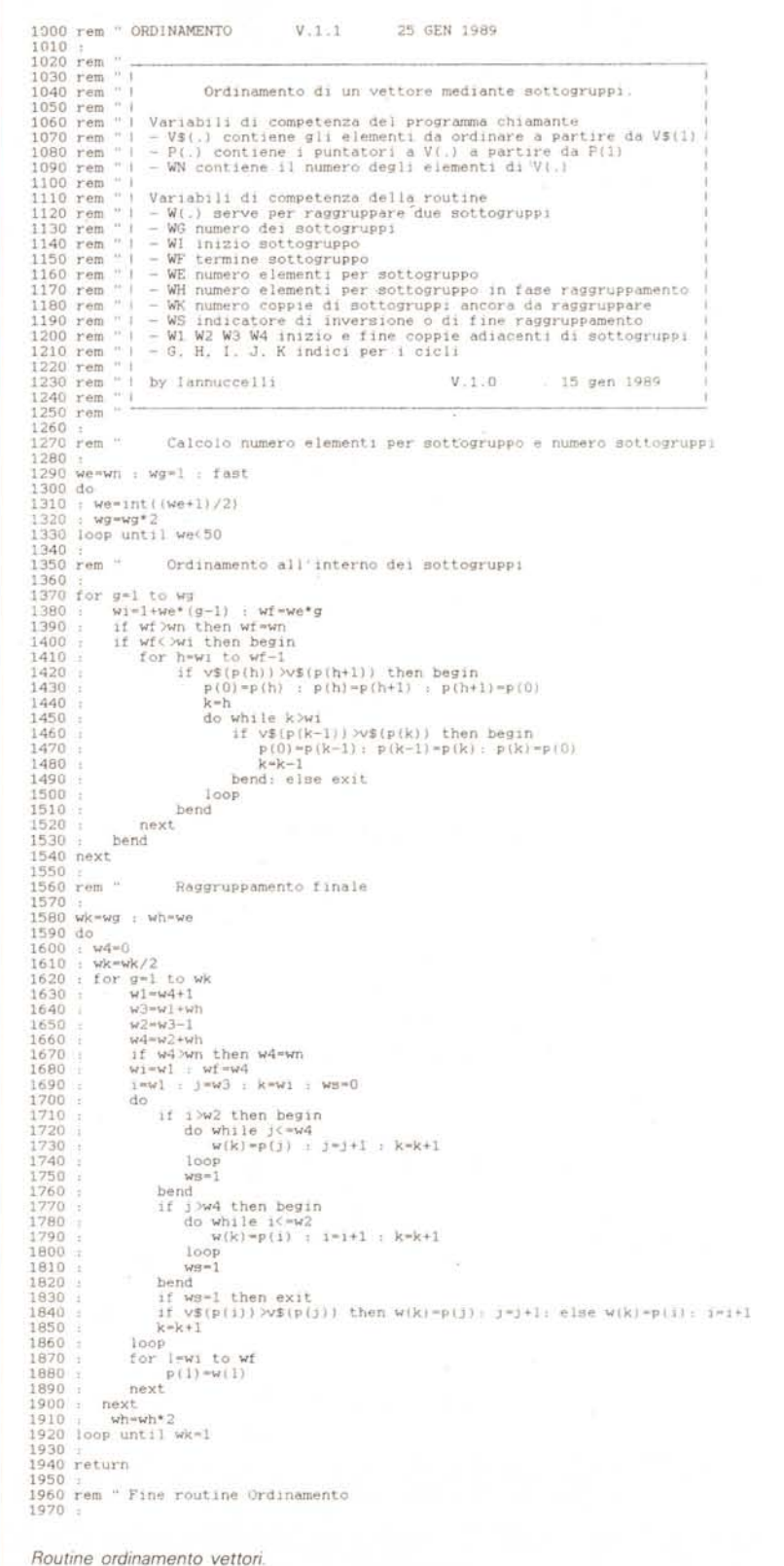

100 rem prova ordinamento nuovo programma 27/5/89<br>
120 input<sup>r</sup>quanti';n<br>
130 inputr<sup>1</sup>quanti';n<br>
130 inputr<sup>1</sup>quanti';n<br>
130 inputr<sup>1</sup>quanti';n<br>
130 ier islen<br>
130 ier islen<br>
130 ier islen<br>
130 ier islen<br>
130 ier islen<br> Prova ordinamento vettori nuovo programma. Programma di prova per ordinamento vettori. 1620 : for g-1 to wk<br>
1620 : for g-1 to wk<br>
1630 : wd-wd-wh<br>
1630 : wd-wd-wh<br>
1630 : wd-wd-wh<br>
1630 : wd-wd-wh<br>
1630 : wd-wd-wh<br>
1630 : leva network hen begin<br>
1730 : leva then begin<br>
1730 : leva then begin<br>
1730 : leva t ready. ready. Calcolo numero elementi per sottogruppo e numero sottogruppi Variabili di competenza del programma chiamante  $-$  V\$(.) contiene gli elementi da ordinare a partire da V\$(1) |  $-$  WN contiene il numero degli elementi di V</>() |  $-$  WN contiene il numero degli elementi di V(.) | Variabili di competenza della routine<br>
- WC, numero dei sottogruppare due sottogruppi<br>
- WC, numero dei sottogruppi<br>
- WI inizio sottogruppo<br>
- WI inizio sottogruppo<br>
- WI numero elementi per sottogruppo in fase raggruppam gen 1989 Ordinamento di un vettore mediante sottogruppi if  $wf$   $\times m$  then  $wf$   $\times m$ <br>if  $wf$   $\times m$  it of  $\frac{1}{2}$ <br>if  $wf$   $\times w$  it of  $\frac{1}{2}$ <br>if  $wf$   $\times h$  it  $\frac{1}{2}$ <br>if  $\frac{1}{2}$ <br>if  $\frac{1}{2}$ <br>if  $\frac{1}{2}$ <br>if  $\frac{1}{2}$ <br> $\frac{1}{2}$ <br> $\frac{1}{2}$ <br> $\frac{1}{2}$ <br> $\frac{1}{2}$ <br> $\frac{1}{2}$ <br> $\$  $15$ Ordinamento all'interno dei sottogruppi 25 GEN 1989  ${\tt V.1.0}$ rem "Programma di prova ordinamento 28/1/89 bend: else exit  $\mathtt{V}$ . 1. 1 Raggruppamento finale  $g=1$  to wg<br>wi=1+we\*(g-1) : wf=we\*g 10 pem "programm di proo ordi<br>
10 hinut "quanti";wn<br>
10 hinut "quanti";wn<br>
10 hinut "quanti";wn<br>
20 dim yil to wn), wiwn<br>
30 dim yil to wn),<br>
30 dim yil to wn)<br>
50 0 pext, to period ()<br>
100 genub 1270<br>
100 perint tis ()<br> 12230 rem "<br>
12230 rem "<br>
2230 rem " Calcolo nume<br>
2250 rem " Calcolo nume<br>
2250 rem " Calcolo nume<br>
2250 rem " Calcolo nume<br>
2250 de " Calcolo numero" (we+1)/2)<br>
13260 de " Ordinamento<br>
13260 i Marwell (we+1)/2)<br>
13260 i

 $C-128$ 

Con tale metodo il numero delle volte che viene eseguita la routine è uguale a quello del bubble sort solo nel caso in cui una lista già ordinata deve essere invertita, altrimenti è sempre inferiore. Tale numero massimo è n(n+1)/2.

Malgrado questo accorgimento, dovendo ordinare molti elementi i tempi crescono in modo esponenziale. Ho provato con una serie da invertire completamente, quindi con tempi massimi. e ho ottenuto per 100 elementi un tempo di 2 minuti e 6 secondi, per 200 elementi un tempo di 8 minuti e 25 secondi, per 300 elementi 18 minuti e 38 secondi...

Ho studiato quindi una routine in grado di rendere i tempi di ordinamento accettabili. L'idea è stata semplice: suddividere il vettore dei puntatori in più parti, ordinarli separatamente e poi fonderli. La realizzazione (poche istruzioni che per essere più chiare sono state scritte una per riga e con molti spazi: basterà compattarla per diminuire i tempi di elaborazione) consiste nella divisione del vettore dei puntatori in segmenti aventi meno di 50 elementi. Il numero dei segmenti viene ottenuto dividendo successivamente il numero degli elementi da ordinare per 2 (istruzioni 1270-1330): tale numero è una potenza di 2. Quindi nella determinazione dell'inizio e fine di ogni segmento e al relativo ordinamento (istruzioni 1350 - 1550). Infine nel procedere al raggruppamento finale (istruzioni 1560-1930), tale raggruppamento viene ottenuto fondendo, su un vettore di transito, il primo segmento con il secondo, il terzo con il quarto, e così di seguito, ottenendo un numero di segmenti che è la metà di quello iniziale. Si trasferisce il vettore di transito su quello dei puntatori e si ripete il ciclo fino ad avere un unico segmento. Con tale routine il tempo di ordinamento degli elementi considerati prima è stato: per 100 elementi di 42 secondi, per 200 elementi di 1 minuto e 30 secondi, per 300 elementi di 3 minuti e 9 secondi. Provare per credere!

La routine scritta in modo strutturato può essere trascritta sia in Pascal che in altri Basic. Per il GWBASIC occorrerà inserire i gruppi IF ... BEGIN ... BEND in una unica riga facendo attenzione all'accoppiamento con ELSE, modificare i cicli nell'unico modo WHILE e trovare come sostituire l'EXIT: in altre parole riscriverla!

```
10 rem "PROVA INPUT"
                              Jannuccelli
                                                V.1.0 28 maggio 1989
20iz$(0)="Allineamento a sinistra
                                             17 - 030
   iz$(1)="Allineamento a destra
                                             12 - 140ics(0) = "Nessuna modificaIC = 0'60 ics(1)="Prima carattere maiuscolo IC=1"<br>70 ics(2)="Tutto maiuscolo IC=1"
80 rem graphic 5.1<br>90 rem color 7.12: color 7.12
100
110 print chr$(14)120 do
130
        scnclr
    ÷.
        char 1.0.0, "Colonna
                                   IX "
140
        input ix
150
        char 1, 0, 1, "Riga
                                   IV "
160
170input iy<br>char 1,0,2,"Lunghezza IL "
180
190input il
        for iz=0 to 1
200
          char 1, 0, 4, iz$(iz)<br>for ic=0 to 2
210220230
             char 1,0,5, icf(ic)
240gosub 600
250char 1.0.7. "Premere un tasto"
             getkey a$<br>char 1.0.7."
260
270280
           next
        next
290
300 loop
310
320 rem " *
                INPUT STRINGA
                                               V.2.112 gen 1989 *
330
340 rem
350 rem "
         n.
            I INPUT STRINGA DI LUNGHEZZA E POSIZIONE ASSEGNATA
360 rem
370 rem "
         \frac{1}{n}I Parametri da fornire: IX
                                              Colonna di inizio
380 rem
390 rem
                                              Riga di inizio
         \bar{a}Lunghezza della stringa
400 rem
                                        11.
410 rem"
                                        12Allineamento
                                              0 : a sinistra<br>1 : a destra
420 rem<sup>*</sup>
430 rem"
                                        IC440 rem"
                                              Modifica
450 rem"
                                              0: nessuna
                                              1 : primo caratt. maiuscolo!<br>2 : tutto maiuscolo
460 rem"
470 rem"
480 rem "
490 rem "
              Variabile al rientro: IS$ Stringa lunga IL
500 rem "
510 rem
520 rem
         14.78Tasti speciali accettati: RETURN e DEL
530 rem "
         n - 1540 rem
              Variabili usate: UA UD
                                               UL UAS
                                                            UBS
550 rem " 1
         i.
                                               by Carlo Iannuccelli 1988
560 rem
570 rem
580
590
600 ul=0:iss="":ies=""
610
    print chr$(14)
620 \text{ ub}$=
630 is$ = left$ (ub$.il)
    poke 208.0
640
650 do
660
        do
           char 1.ix.iy, is$,1
670
680
           ud=1690
           getkey ua$
700
           if ua=20 then ua=128: ud=-1<br>if ua=34 then ua=0<br>if (ua>31 and ua<129) or (ua>160 and ua<255) then
710
720
730
           begin<br>if ua>64 and ua<91 then
740:begin<br>if ic=1 and ul=0 then ua$=chr$(ua+32)
750
760
                 if ic=2 then ua$ * chr$ (ua+32)
770
             bend
             ul=ul+ud<br>if ul<0 then ul=0
780790
             if ulbil then ul=il
800ie$=ie$+ua$ : ie$=left$(ie$,ul)<br>if iz=0 then is$=left$(ie$+ub$,il) :else is$=right$(ub$+ie$,il)
810
820
830
           bend: else exit
840
        loop
850 loop until ua$=chr$(13) and ul>0
860 return
ready
```
## SOFTWARE

 $C-128$ 

Input di una stringa

di Carlo Iannuccelli - Velletri (RM)

Spesse volte mi sono trovato nella necessità di far apparire la richiesta di un dato in uno specifico punto del monitor, evidenziandone la lunghezza massima e se veniva scritto da sinistra verso destra o da destra verso sinistra.

La routine che presento provvede a tale scopo; la lunghezza viene segnalata dalla zona in reverse, ma potrebbe essere sostituita da una serie di trattini o altro.

La stringa viene restituita con la lunghezza richiesta e questo per poter preparare dei record da stampare direttamente secondo un tracciato preparato.

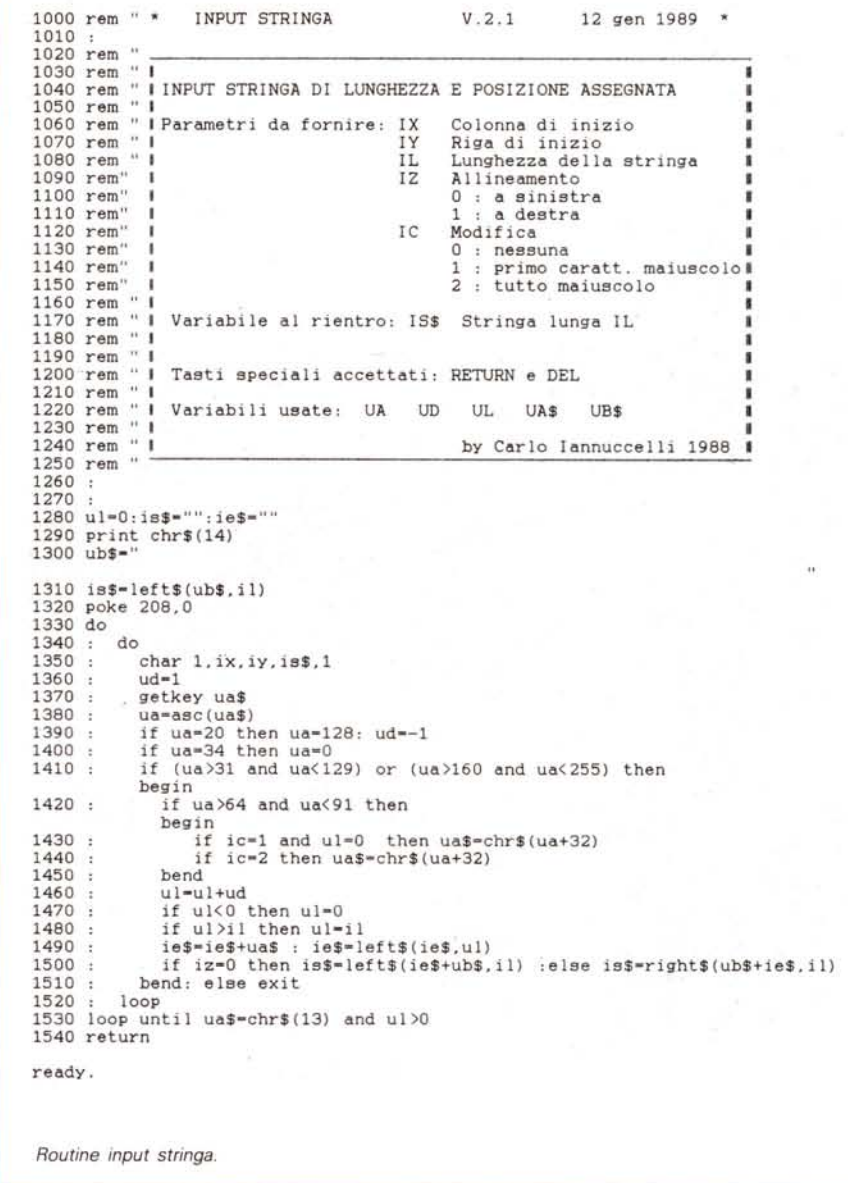

## Una nota sul programma Sogar 128

Vi ricordate il programma Sogar pubblicato sul numero 82 di MC? Bene! È stato scoperto che su alcuni computer tale programma non funziona. L'anomalia è dovuta ai differenti tipi di tastiera che si trovano in giro; l'anomalia (per la precisione il blocco del sistema!) si verifica su computer che non hanno la tastiera QZERTY. In pratica c'è qualche differenza nella gestione delle routine di tastiera da parte del Kernal e, dato che Sogar utilizza proprio queste routine, succede un patatrack!

Per riportare tutto alla normalità, digitate il programmino che segue. Prima di dare il run inserite il dischetto contenente il Sogar nel drive (consigliamo per sicurezza di fare prima una copia del dischetto).

```
10 BANK 1
```

```
20 BLOAD"SOGAR/2", B1:POKE 7896, 197:
SCRATCH"SOGAR/2":BSAVE"SOGAR/2", B1, P4864 TO P14336<br>30 BLOAD"SOGAR/C", B1:POKE 7896, 197:
```

```
SCRATCH"SOGAR/C":BSAVE"SOGAR/C", B1, P4864 TO P14336
```